<sup>Документ подисан подговорению й подпись и и выс<mark>шего образования российской федерации</mark></sup> Должность: Проректо**Р клеральное тосударственн**ое автономное образовательное учреждение **высшего образования** <sup>у</sup>никальный проа**ндий инскледовательский технологический университет «МИСИС»** Информация о владельце: ФИО: Исаев Игорь Магомедович Дата подписания: 01.09.2023 11:50:14 d7a26b9e8ca85e98ec3de2eb454b4659d061f249

## Рабочая программа дисциплины (модуля)

# **Моделирование финансовых процессов**

Закреплена за подразделением Кафедра промышленного менеджмента

Направление подготовки 38.04.02 МЕНЕДЖМЕНТ

Профиль Финансовый менеджмент

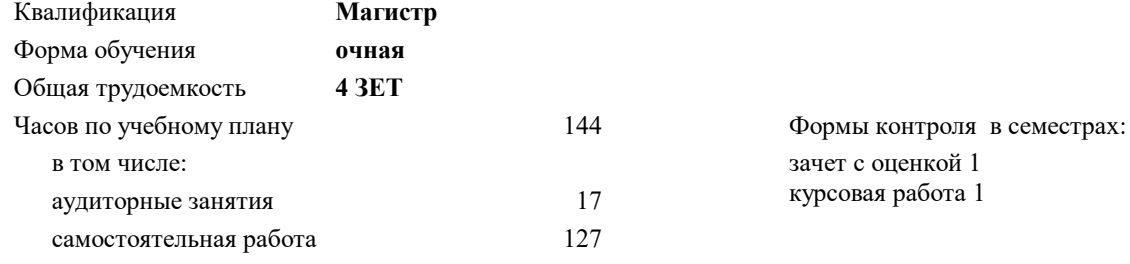

#### **Распределение часов дисциплины по семестрам**

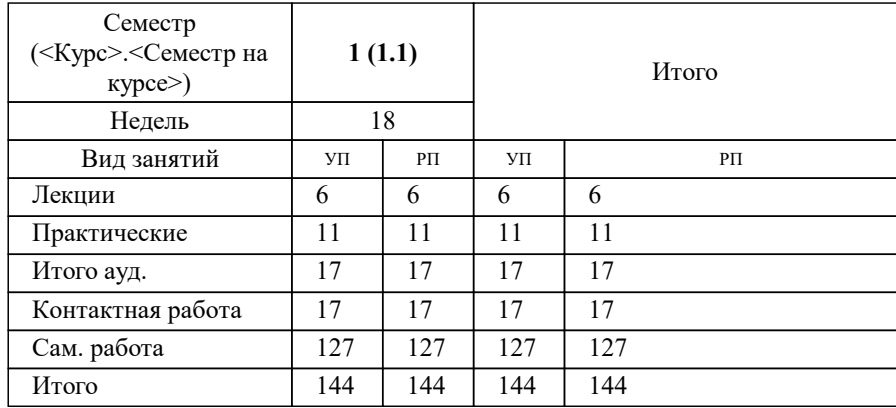

Программу составил(и): *д.т.н., проф., Рожков Игорь Михайлович;ст.преп., Зайцев Иван Михайлович*

**Моделирование финансовых процессов** Рабочая программа

Разработана в соответствии с ОС ВО:

Самостоятельно устанавливаемый образовательный стандарт высшего образования - магистратура Федеральное государственное автономное образовательное учреждение высшего образования «Национальный исследовательский технологический университет «МИСиС» по направлению подготовки 38.04.02 МЕНЕДЖМЕНТ (приказ от 02.04.2021 г. № 119 о.в.)

#### Составлена на основании учебного плана:

38.04.02 МЕНЕДЖМЕНТ, 38.04.02-ММН-23-1.plx Финансовый менеджмент, утвержденного Ученым советом НИТУ МИСИС в составе соответствующей ОПОП ВО 22.06.2023, протокол № 5-23

#### Утверждена в составе ОПОП ВО:

38.04.02 МЕНЕДЖМЕНТ, Финансовый менеджмент, утвержденной Ученым советом НИТУ МИСИС 22.06.2023, протокол № 5-23

**Кафедра промышленного менеджмента** Рабочая программа одобрена на заседании

Протокол от 24.05.2022 г., №15

Руководитель подразделения Костюхин Ю.Ю.

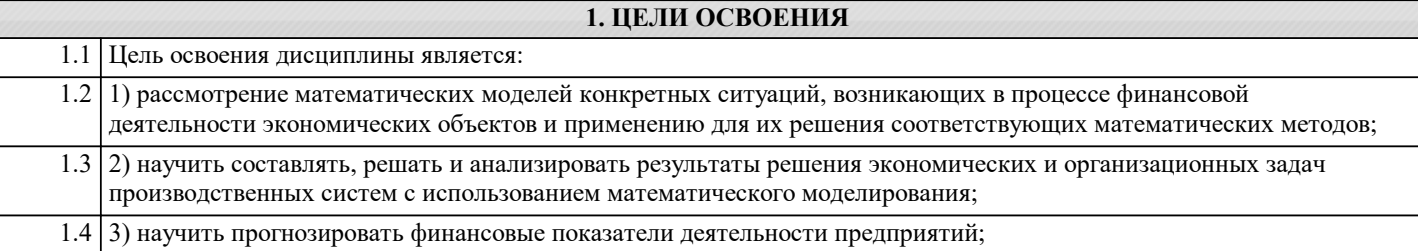

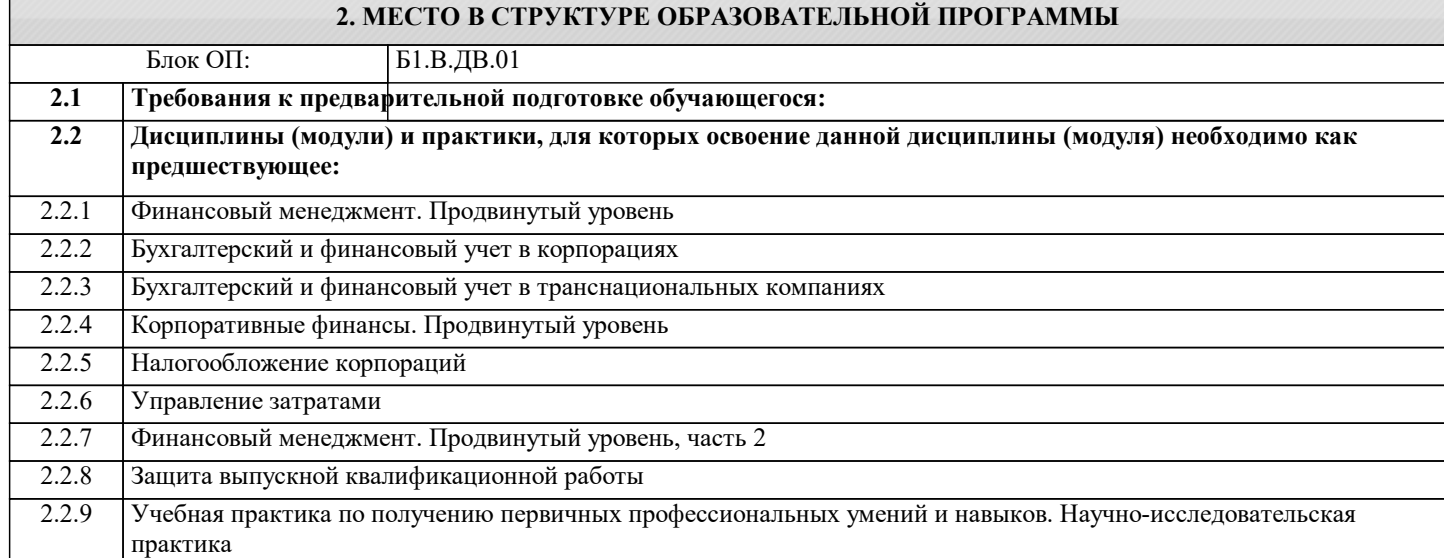

#### **3. РЕЗУЛЬТАТЫ ОБУЧЕНИЯ ПО ДИСЦИПЛИНЕ, СООТНЕСЕННЫЕ С ФОРМИРУЕМЫМИ КОМПЕТЕНЦИЯМИ**

**ПК-1: Способен анализировать результаты финансово-экономических расчетов и обосновывать полученные выводы для решения поставленной задачи в сфере стратегического, тактического и оперативного управления Знать:**

ПК-1-З2 Принципы и методы прогнозирования финансовых показателей деятельности предприятия;

ПК-1-З1 Общий порядок решения экономических задач с использованием математических моделей;

**Уметь:**

ПК-1-У2 Применять метод сценарного анализа;

ПК-1-У1 Моделировать денежный моток методом Монте-Карло;

**Владеть:**

ПК-1-В2 Методами оценки экономической эффективности в условиях неопределенности;

ПК-1-В1 Методами имитационного моделирования денежных потоков;

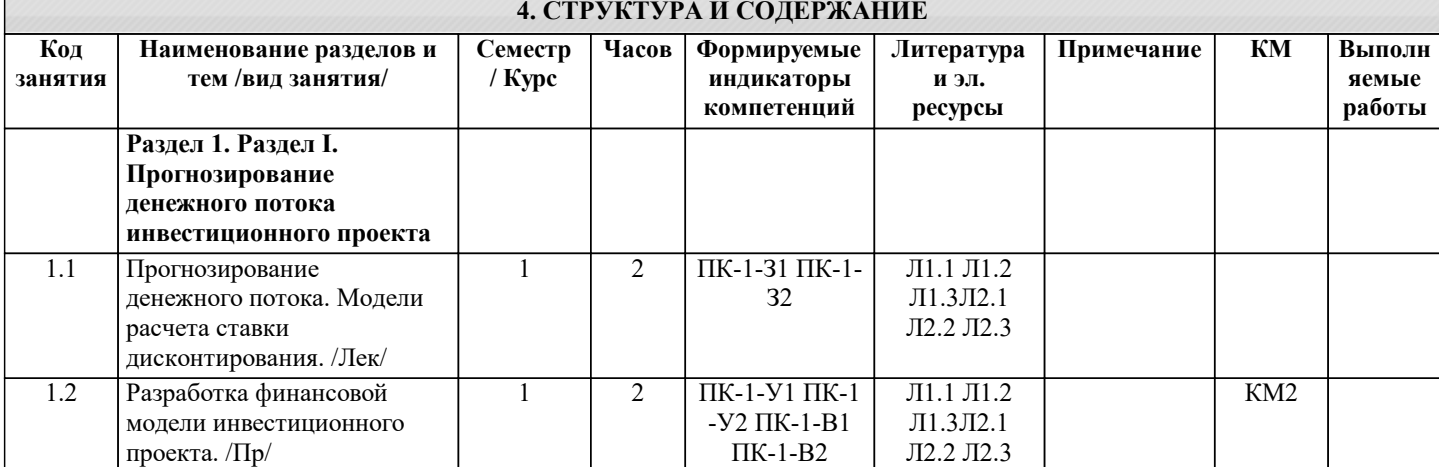

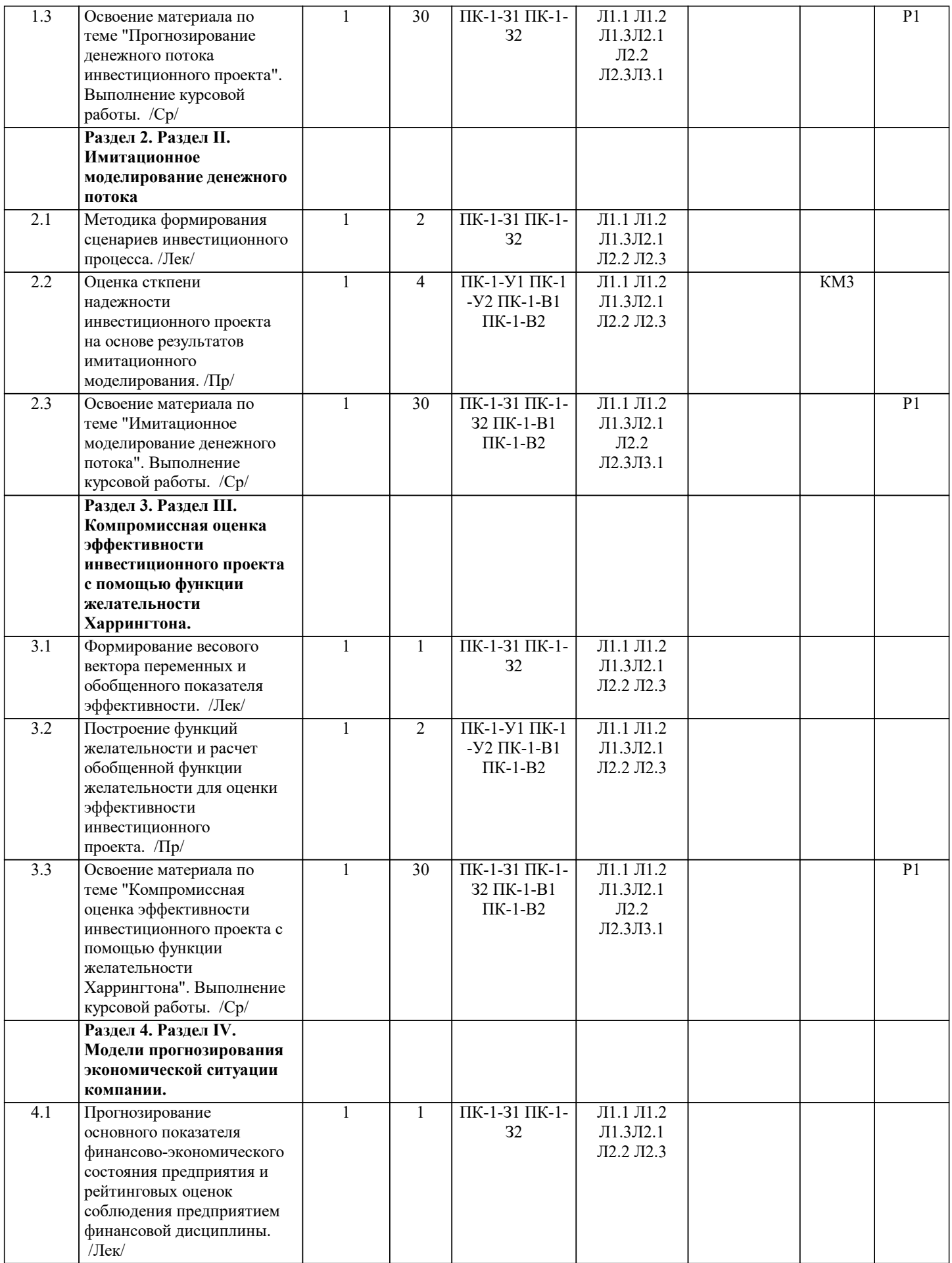

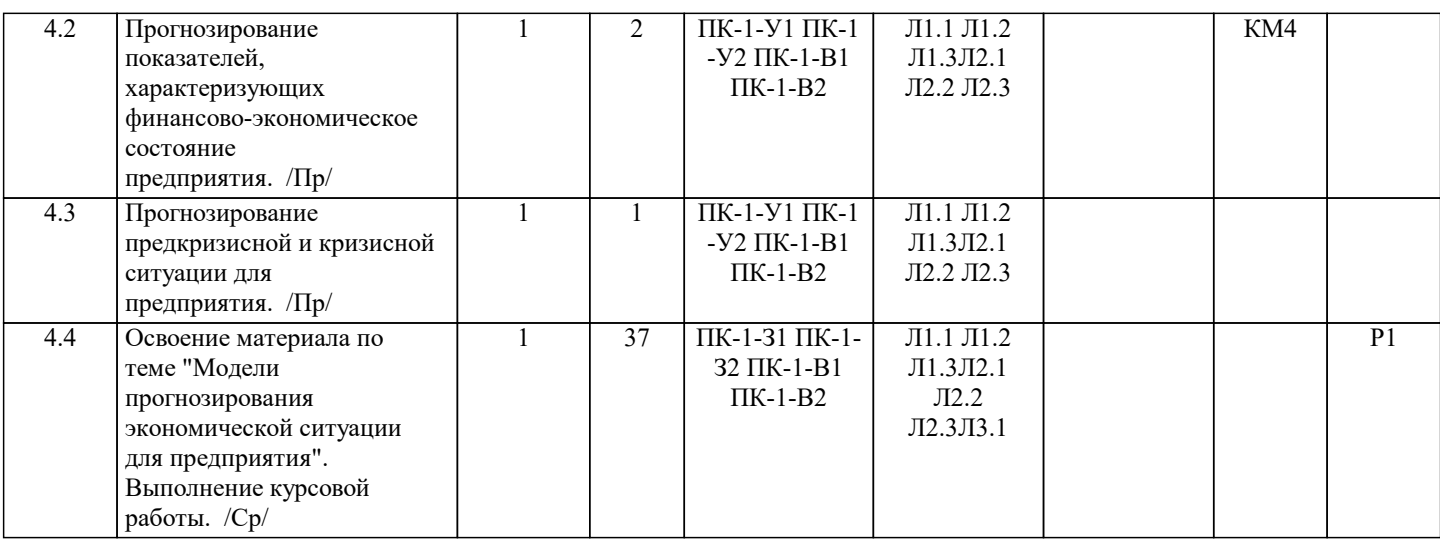

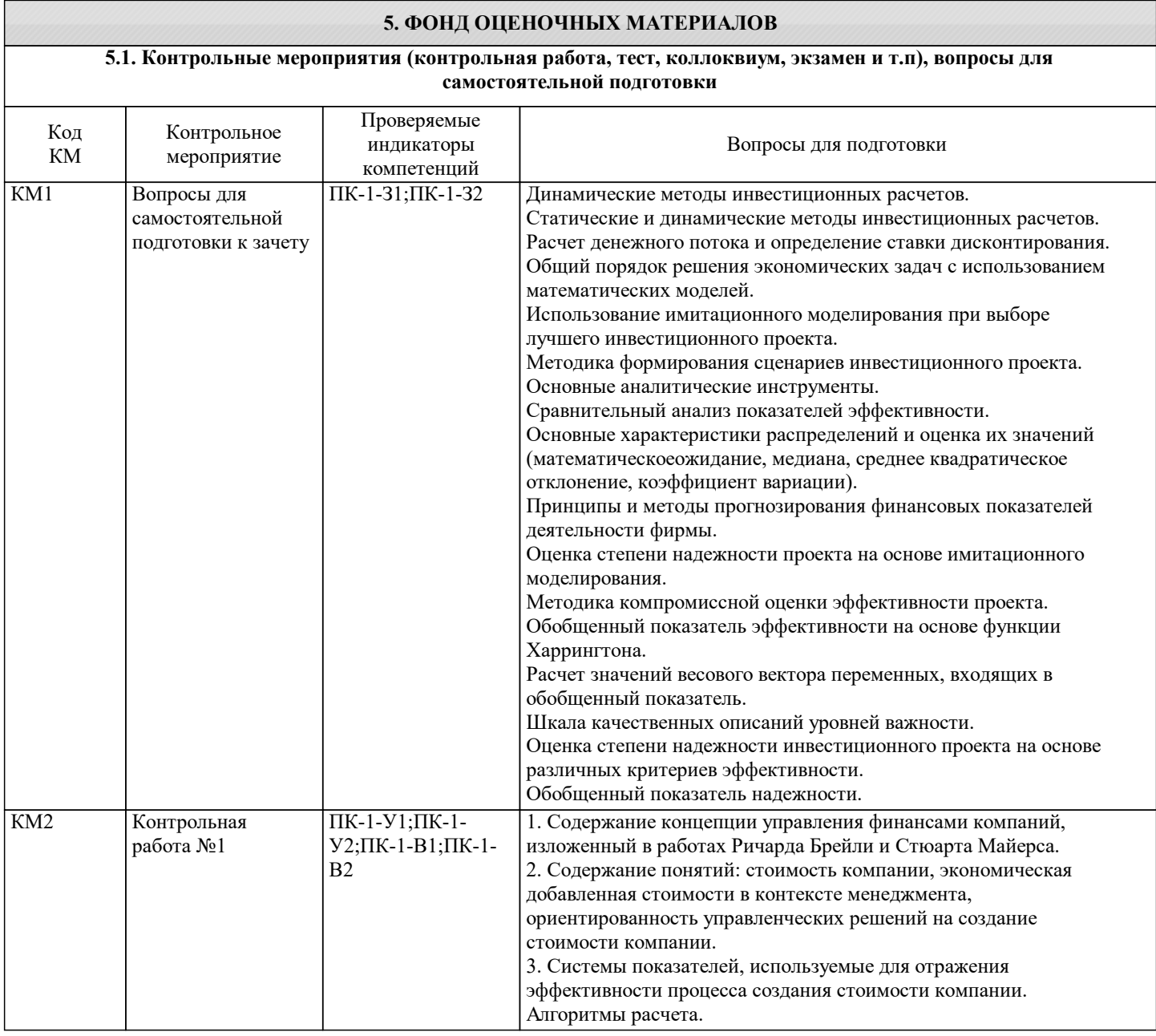

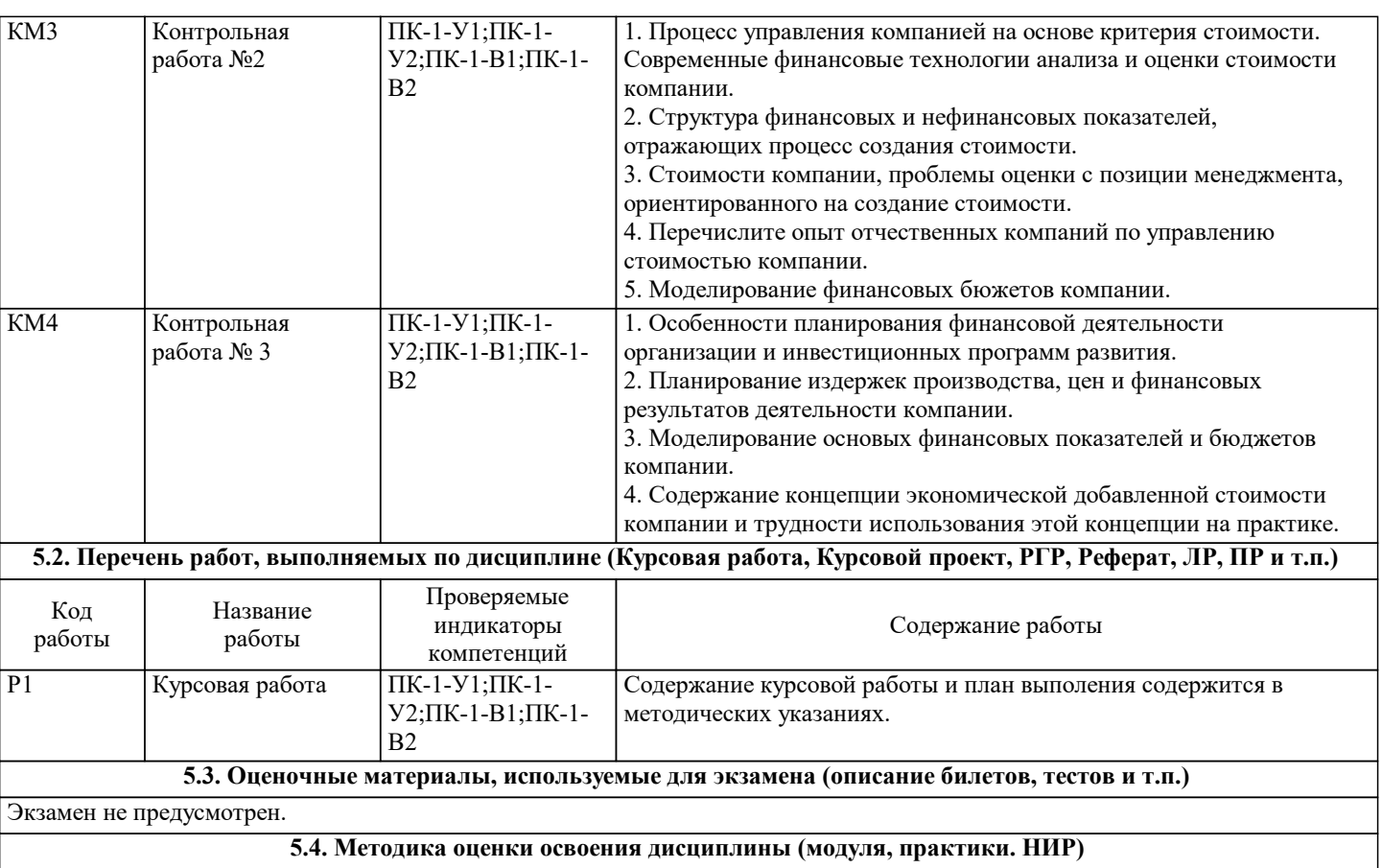

Предполагается следующая шкала оценок:

а) «отлично» (90 баллов и выше) – студент показывает глубокие, исчерпывающие знания в объеме пройденной программы, уверенно действует по применению полученных знаний на практике, твердые и достаточно полные знания в объеме пройденной программы, грамотно и логически стройно излагает материал при ответе, умеет формулировать выводы из изложенного теоретического материала, знает дополнительно рекомендованную литературу;

б) «хорошо» (75 - 90 баллов) – студент допускает незначительные ошибки при освещении заданных вопросов, правильно действует по применению знаний на практике, четко излагает материал;

в) «удовлетворительно» (51 - 74 балла) – студент показывает знания в объеме пройденной программы, ответы излагает хотя и с ошибками, но уверенно исправляемыми после дополнительных и наводящих вопросов, правильно действует по применению знаний на практике;

г) «неудовлетворительно» (50 баллов и ниже) – студент допускает грубые ошибки в ответе, не понимает сущности излагаемого вопроса, не умеет применять знания на практике, дает неполные ответы на дополнительные и наводящие вопросы.

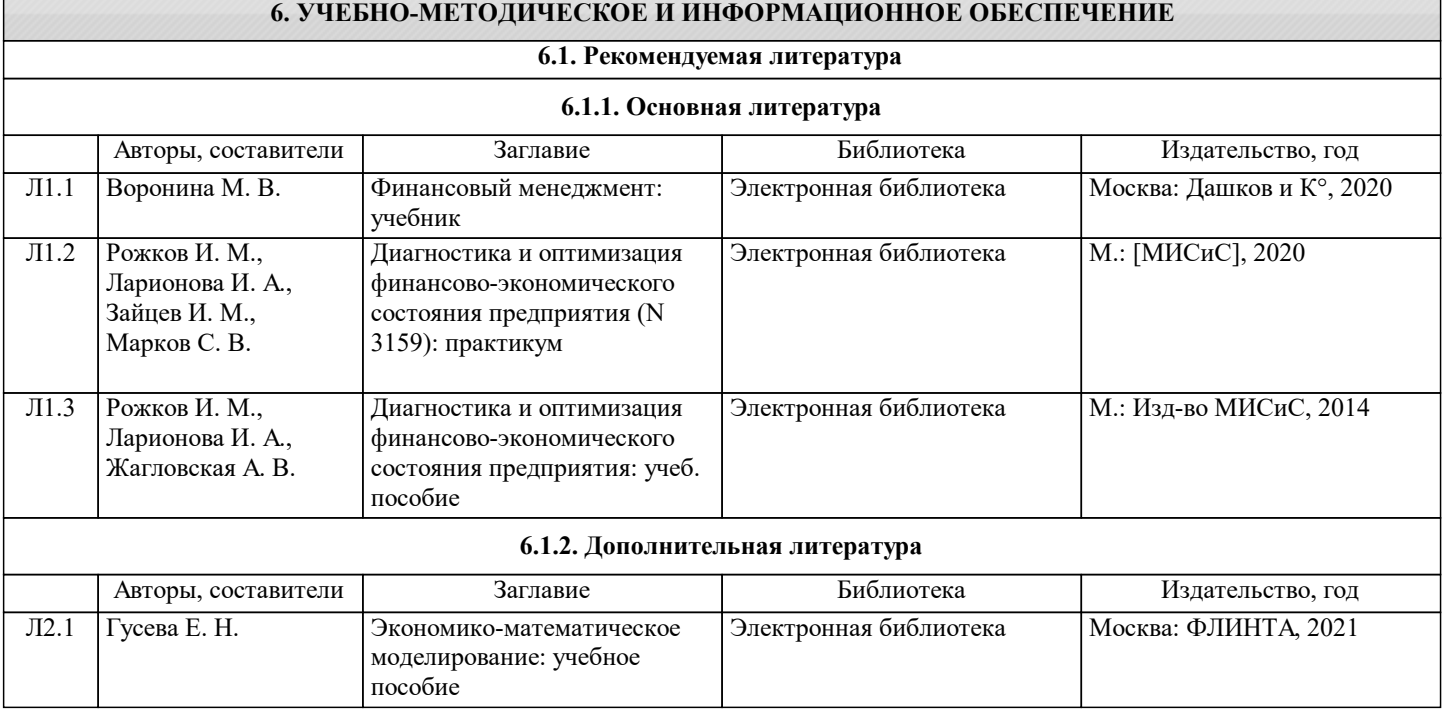

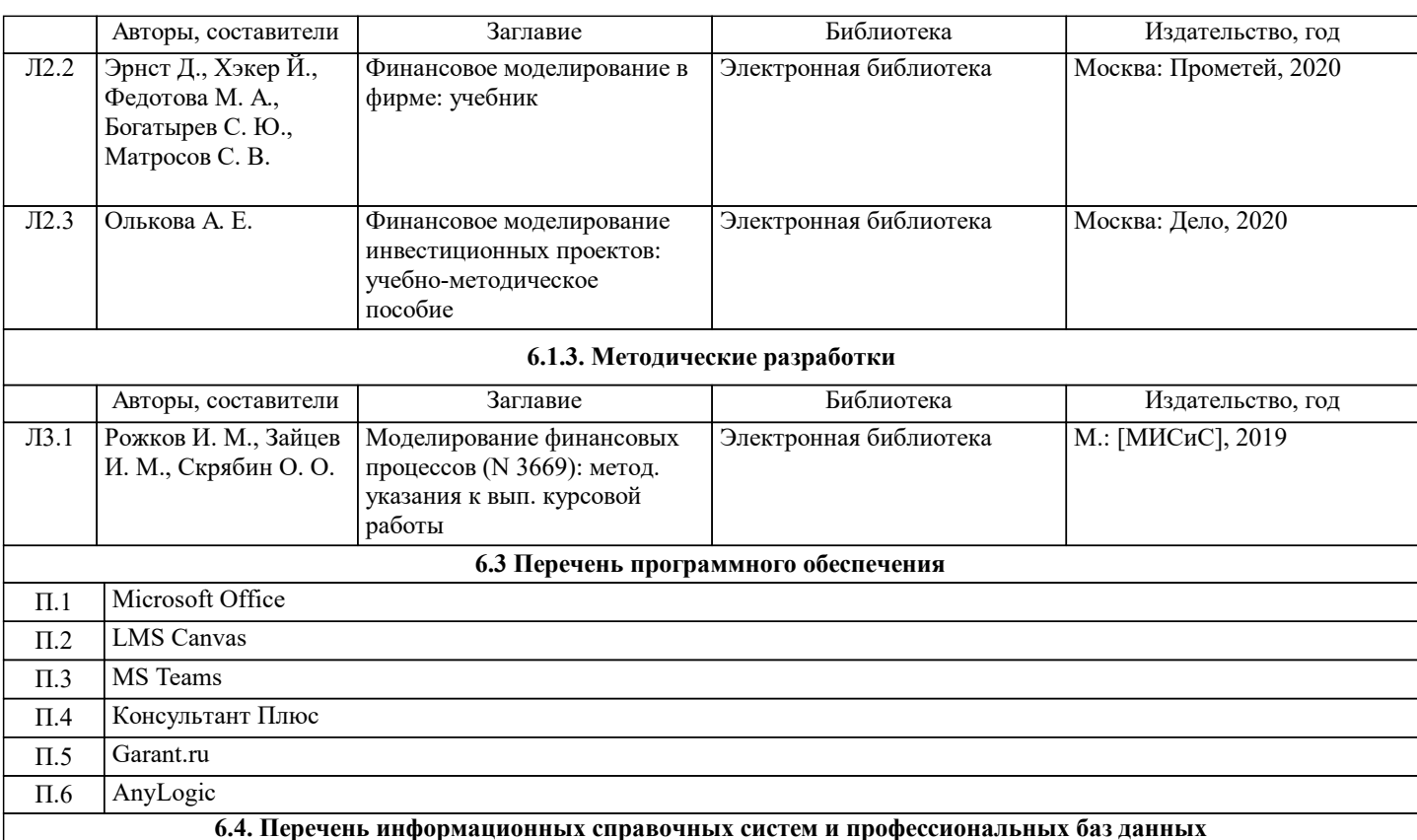

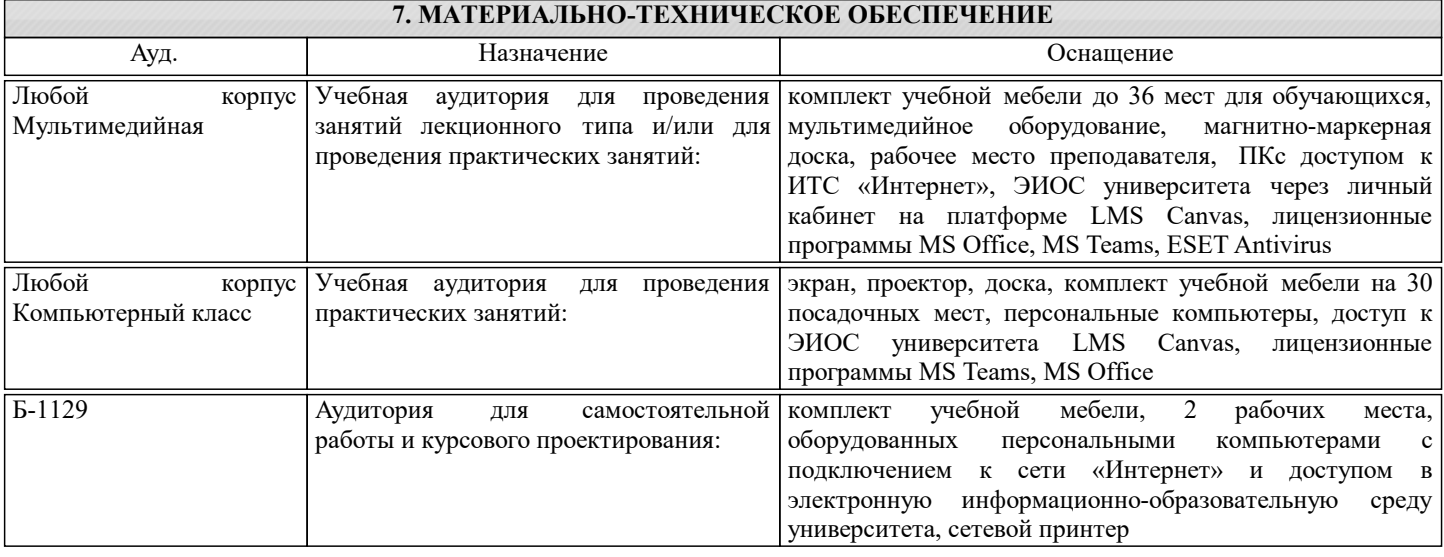

### **8. МЕТОДИЧЕСКИЕ УКАЗАНИЯ ДЛЯ ОБУЧАЮЩИХСЯ**

1. Лекции и практические занятия проводятся с использованием компьютерной презентационной программы PowerPoint.

2. Практические занятия проводятся с использованием кейсовых ситуаций.

3. Текущий контроль, контрольные работы и зачет проводятся на основе использования специальных компьютерных программ тестирования знаний навыков и умений студентов.

4. Для самостоятельной работы и текущего контроля в системе «смешанного обучения» студенты используют специальные

базы данных (электронные учебники) в среде LMS Canvas по разработанным траекториям.

5. Консультации по курсу проводятся с использованием e-mail и среды LMS Canvas.

6. Текущий контроль проводится в электронной форме на компьютерах в центре тестирования кафедры.

7. Нормативно-правовые акты по вопросам, затрагиваемым при изучении дисциплины размещены на сайте Консультант Плюс http://www.consultant.ru/

Курсовая работа

В ходе выполнения курсовой работы студент выступает в роли инвестора и должен произвести оценку стоимости публичной компании и перспективы инвестиций в нее. Студент вправе выбрать любую публичную компанию, акции которой торгуются на Московской бирже. Горизонт планирования составляет 5 лет. В ходе построения финансовой модели для оценки стоимости компании необходимо использовать программное обеспечение для имитационного моделирования. В качестве возможной программы предлагается использовать Oracle Crystal Ball. Oracle Crystal Ball – приложение к Microsoft Excel для моделирования бизнес-процессов, определения рисков, прогнозирования неопределенных переменных

#### и оптимизации полученных результатов.

Задачи курсовой работы:

1. Углубление и закрепление теоретических знаний, полученных студентом при изучении дисциплины «Моделирование финансовых процессов».

2. Приобретение студентами навыков самостоятельного научного поиска и работы с литературой, использование результатов в практической работе.

3. Изучение и самостоятельная оценка студентами теоретических положений, содержащихся в научной, научно-

методической литературе, статистических источниках, в экономических словарях и др. по выбранной теме.

4. Умение анализировать и обобщать конкретный практический материал, делать выводы, вносить предложения.

План курсовой работы по дисциплине "Моделирование финансовых процессов":

«Тема курсовой работы из перечня … … …»

(Тема согласовывается с преподавателем, но можно выбрать и свободную тему также по согласованию с преподавателем)

- Титульный лист с наименованием дисциплины и темы курсовой работы, а также фамилии руководителя и студента с указанием группы;

- Введение, в котором раскрывается актуальность данной темы (1,5-2 стр. текста), сформулирована цель курсовой работы, ее основные вопросы и задачи;

- Основная часть курсовой работы должна состоять из двух-трех разделов;

- Заключение содержит основные итоги, выводы и предложения;

- Список использованных литературных источников.

Список литературы. 8-10 источников. Общий объем работы – 25-35 стр.

После проверки и согласования с преподавателем делается оценка работы на анти плагиат, затем работа распечатывается и представляется к защите.

Готовится презентация по всем основным положениям курсовой работы (12-15 слайдов). И работа защищается в публичном режиме.

Старший преподаватель кафедры ПМ Зайцев И.М.